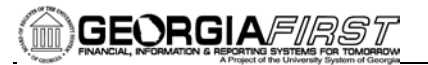

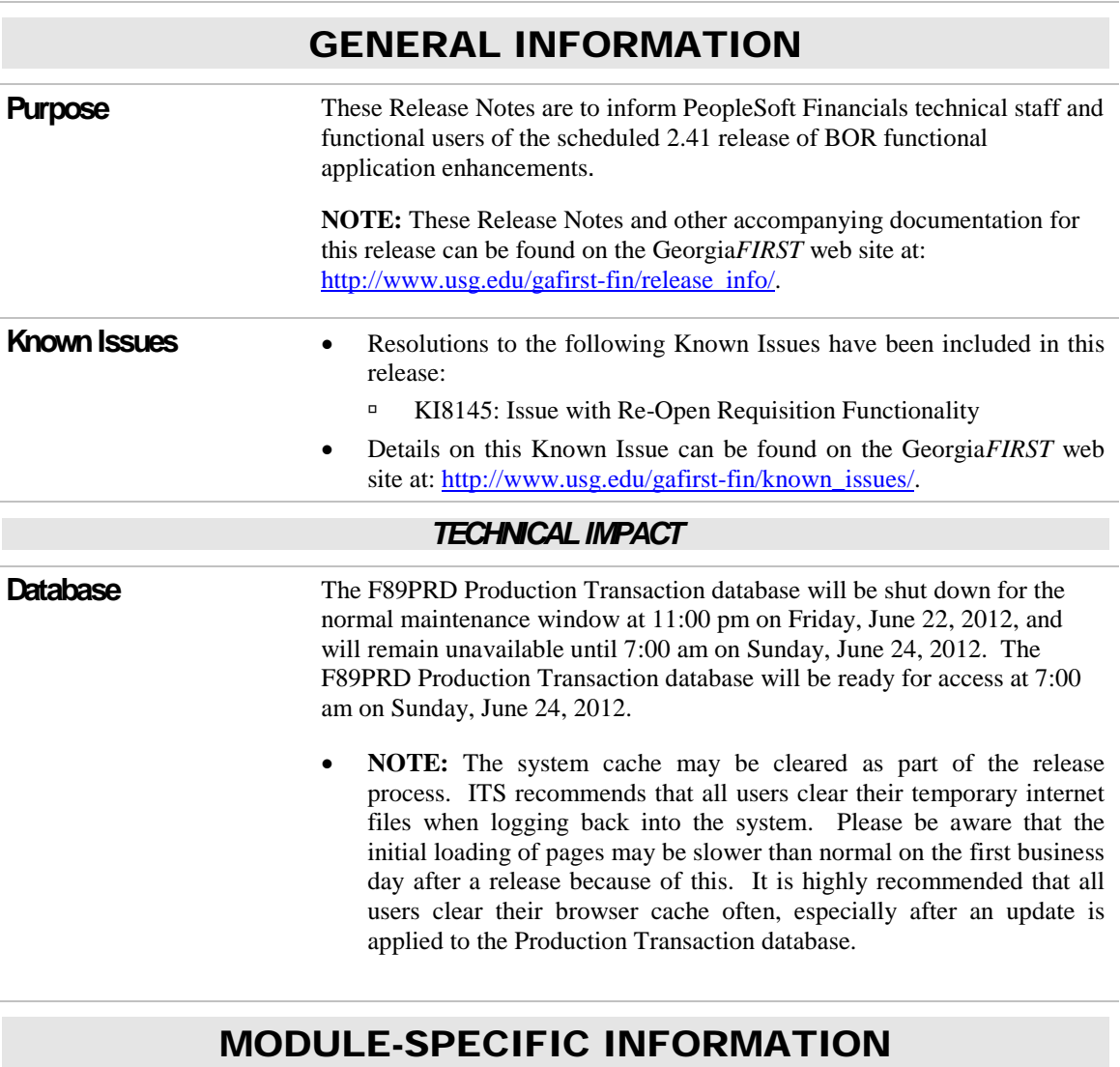

## ADP RECONCILIATION PHASE III (PY)

### *MODIFICATIONS TO EXISTING BOR PROCESSES AND REPORTS*

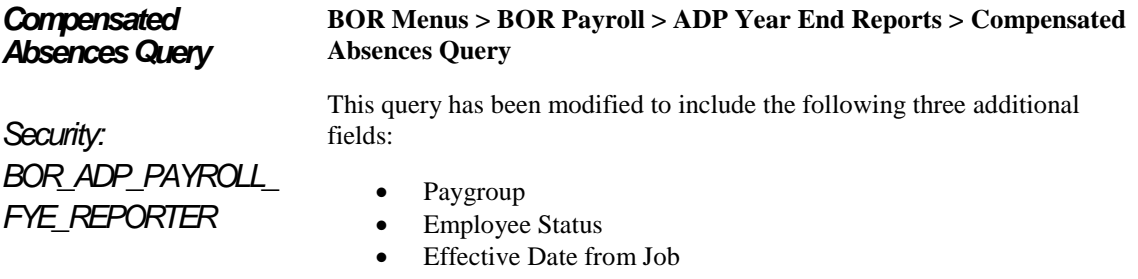

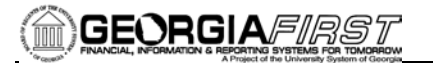

## COMMON REMITTER (CR)

### *NEW OR MODIFIED BOR PROCESSES AND REPORTS*

*Menus* The Common Remitter menus have been reordered to make the menu search more user-friendly. The menus are now listed as "Retirement" and "TSA," with Processes and Inquiry under each function.

The views below show the new order of Common Remitter menus.

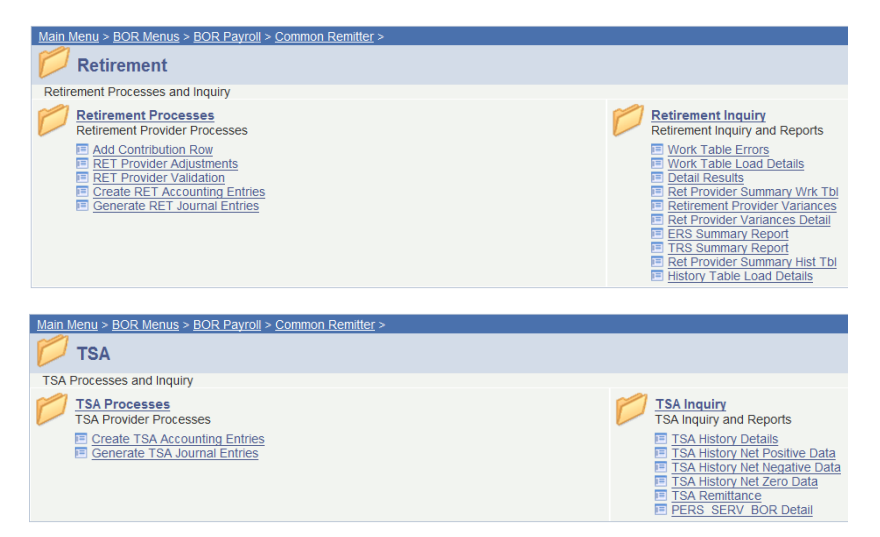

#### *Processes* **BOR Menus > BOR Payroll > Common Remitter > TSA > TSA Processes > Create TSA Accounting Entries**

The Create TSA Accounting Entries process has been modified to allow the process to run to Success when multiple Pay Run IDs contain the same RUN\_DATE.

Prior to modification, the process ran to NO SUCCESS when attempts were made to run for multiple Pay Run IDs containing the same RUN\_DATE. Note: Run Date is determined by the Check Date of a Pay Run ID.

#### **BOR Menus > BOR Payroll > Common Remitter > Retirement > Retirement Processes > Add Contribution Row**

The Add Contribution Row page has been modified to correct an issue where Vendor required fields with blank values could be saved. This ultimately resulted in a delay of Vendor processing.

Required fields are now required prior to Save. In the event that a field is left blank and attempted to be saved, an Error or Warning message will be produced. These must be corrected to allow a successful save of the Added Contribution Row.

#### **BOR Menus > BOR Payroll > Common Remitter > Retirement > Retirement Processes > RET Provider Adjustments**

The RET Provider Adjustments page has been modified to correct an issue with Delete functionality. Prior to modification, the Delete button remained active on the page. It is now grayed out until Save is complete.

Field widths have been expanded to provide a view of complete descriptions in the drop down menus. Note: Internet Explorer does not accommodate expanded field widths; however, Firefox does.

Drop down search menus are updated to contain Provider-specific selections.

The coding has been applied to the RET Provider Adjustments page to prevent Vendor-required fields from being saved with blank values.

#### **BOR Menus > BOR Payroll > Common Remitter > Retirement > Retirement Processes > Create RET Accounting Entries**

The Create RET Accounting Entries processes have been modified as follows:

- ERS inclusion of ERSCON amounts for the "Old" ERS participants.
- ERS and TRS added Adjustment Amount fields to allow journal generation of Provider adjustments.
- TIAA added Receivables Account field for Negative file contribution amounts.
- All RET Providers renamed Cash Account to be Cash/Clearing Account.

The Accounting Date has been modified to default to the process Month end date instead of SysDate.

#### *Inquiry* **BOR Menus > BOR Payroll > Common Remitter > Retirement > Retirment Inquiry**

ERSCON contribution fields has been added to the following reports:

- RET Provider Summary Wrk Tbl
- Retirement Provider Variances
- RET Provider Variances Detail
- RET Provider Summary History Tbl

Note: the Summary reports are modified to contain Valid row and excludes Source = Deleted. This will alleviate the need to download these reports to filter unwanted data.

The ERS Summary Report has been converted from Crystal format to .pdf.

The ERS and TRS Summaries have been modified to correctly classify prior month adjustments based on Month Code.

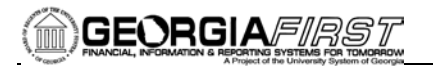

# EPROCUREMENT (EP)

## *PAGE CHANGES*

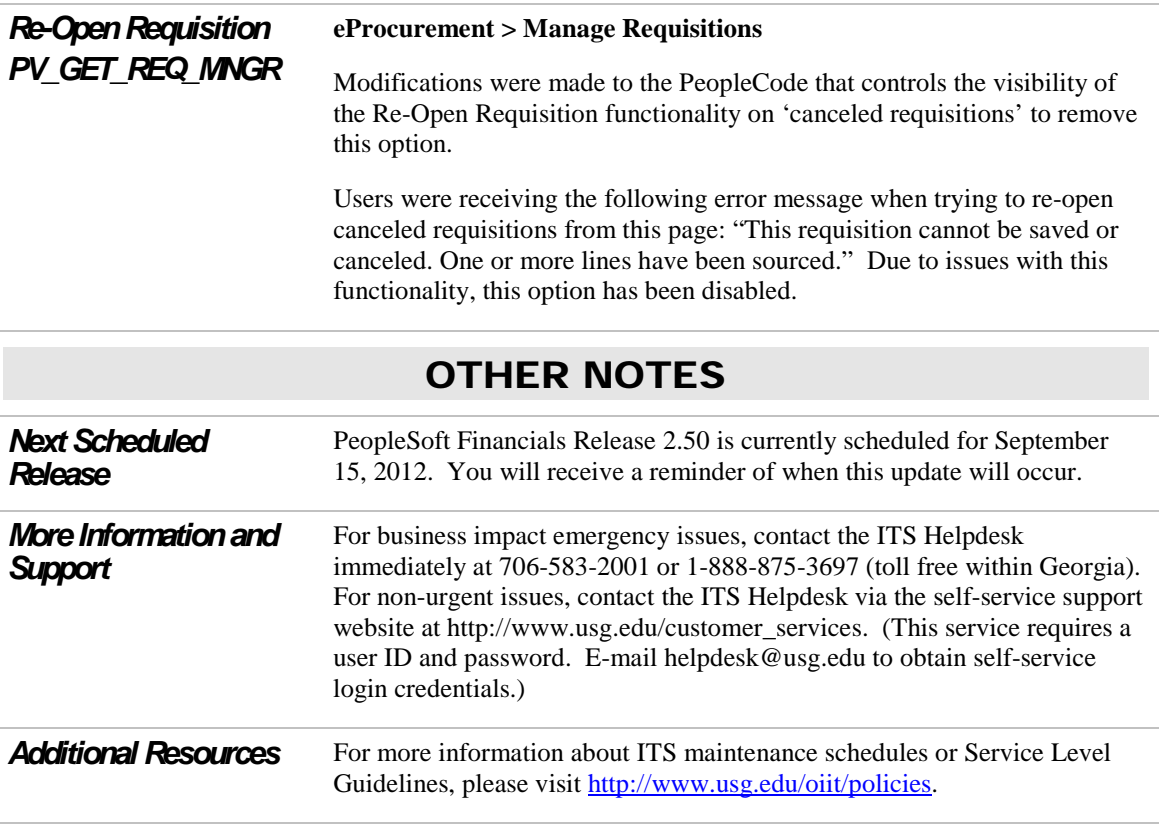